# Born-digital Archives and Special Collections content

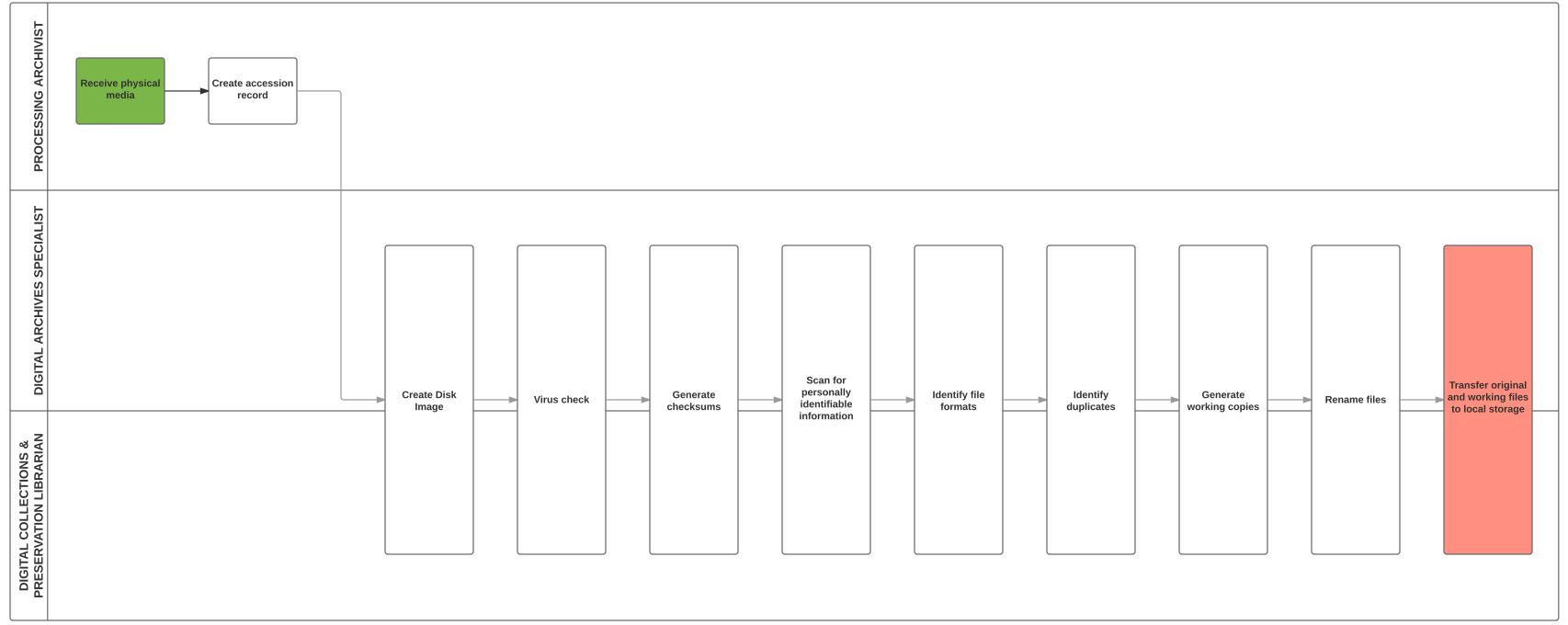

## Born-digital Archives and Special Collections content

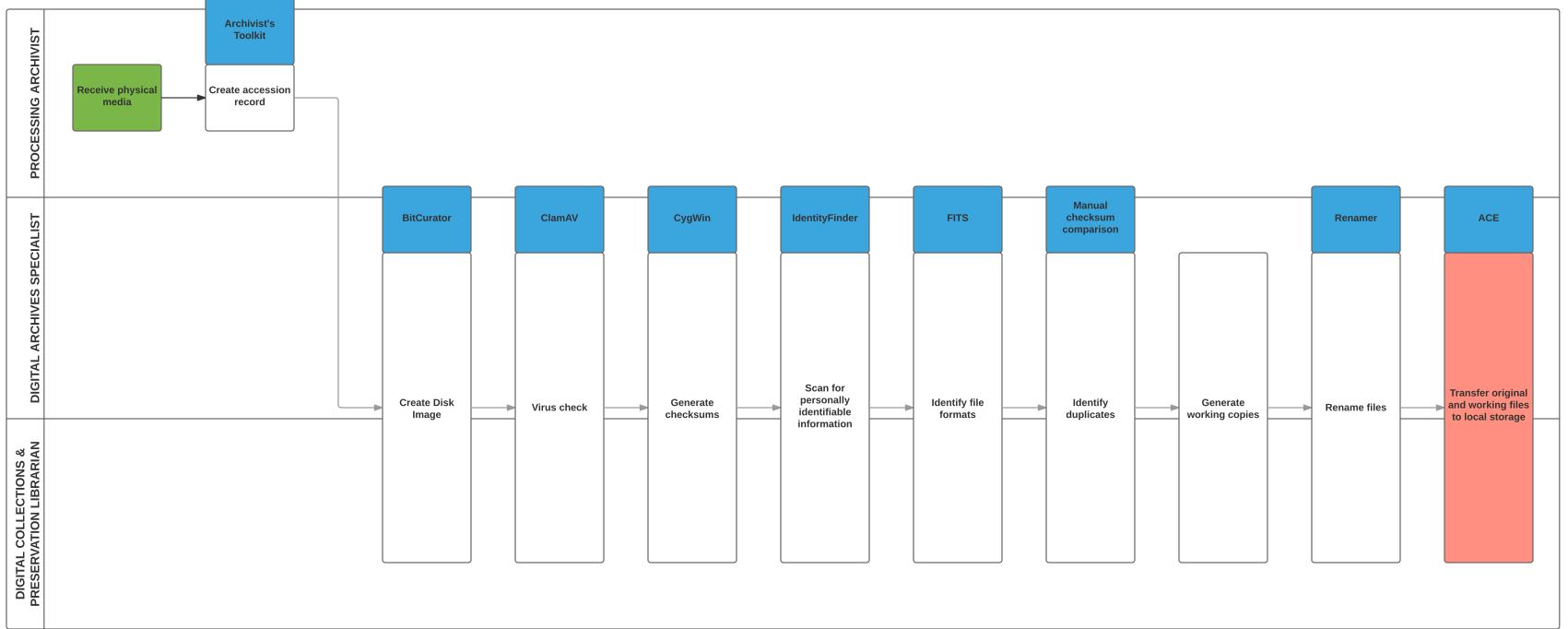

## Library-generated digital materials

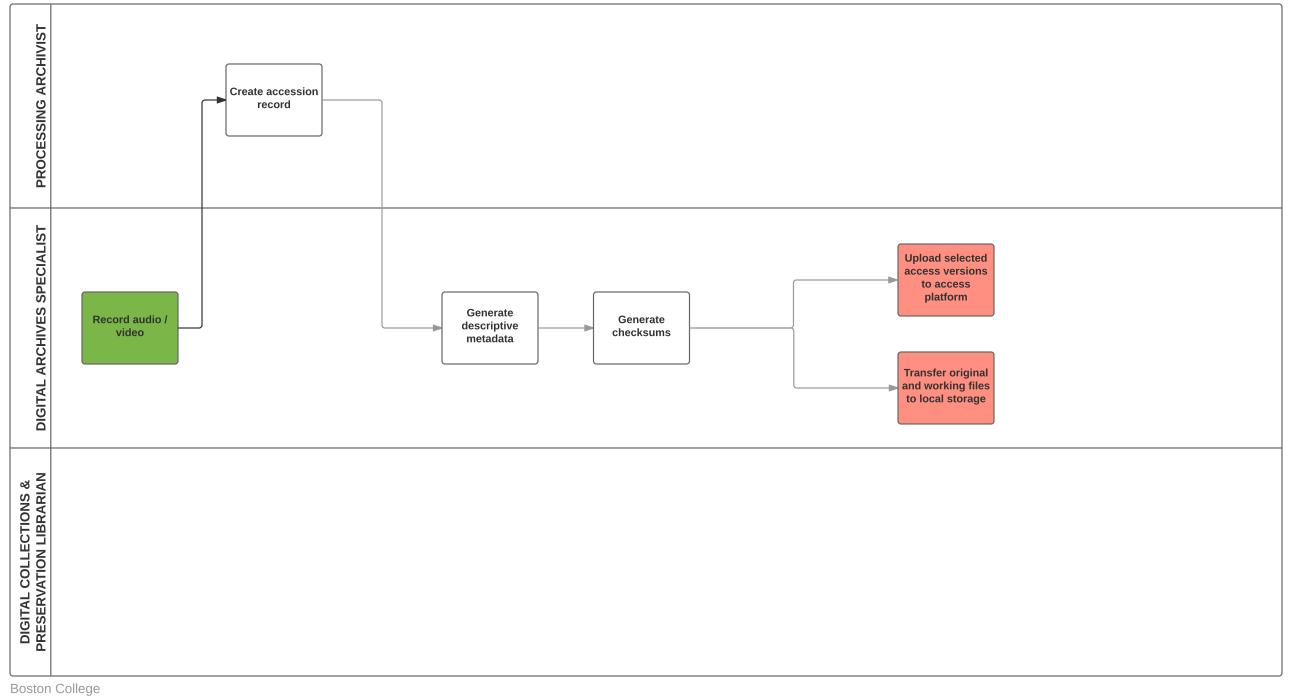

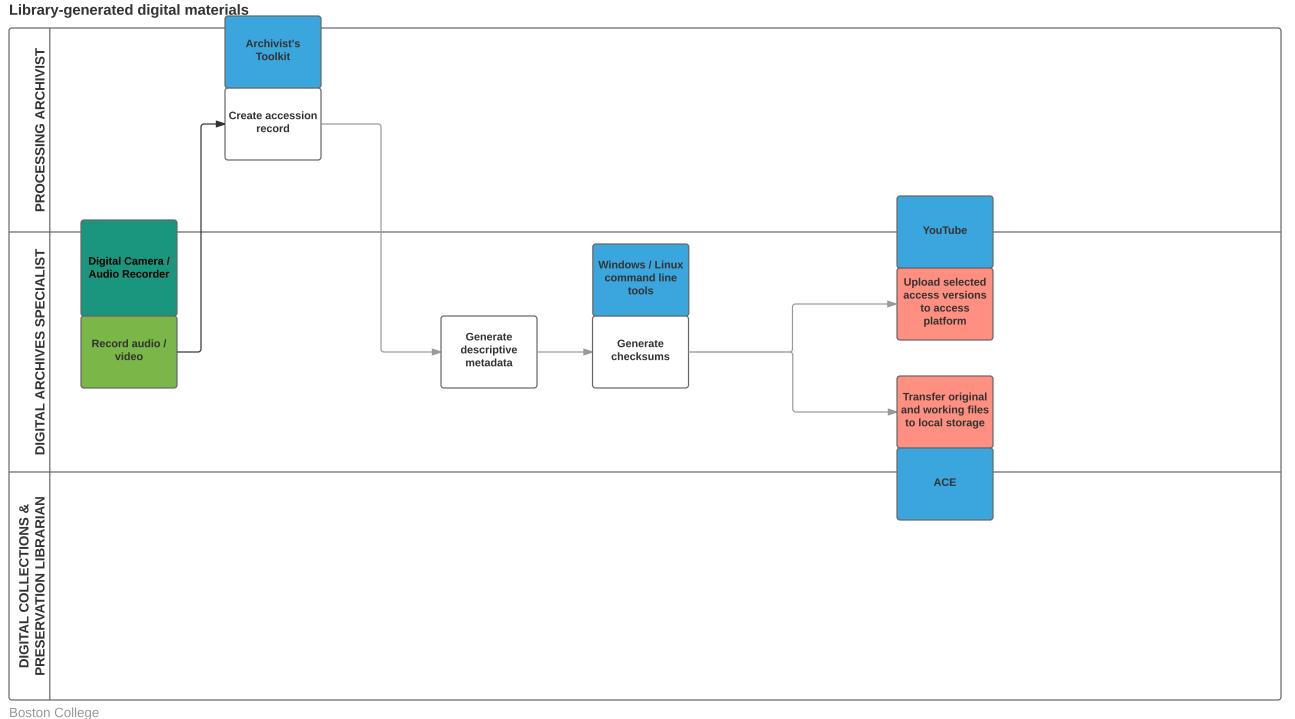

#### **Digitization - Newspapers**

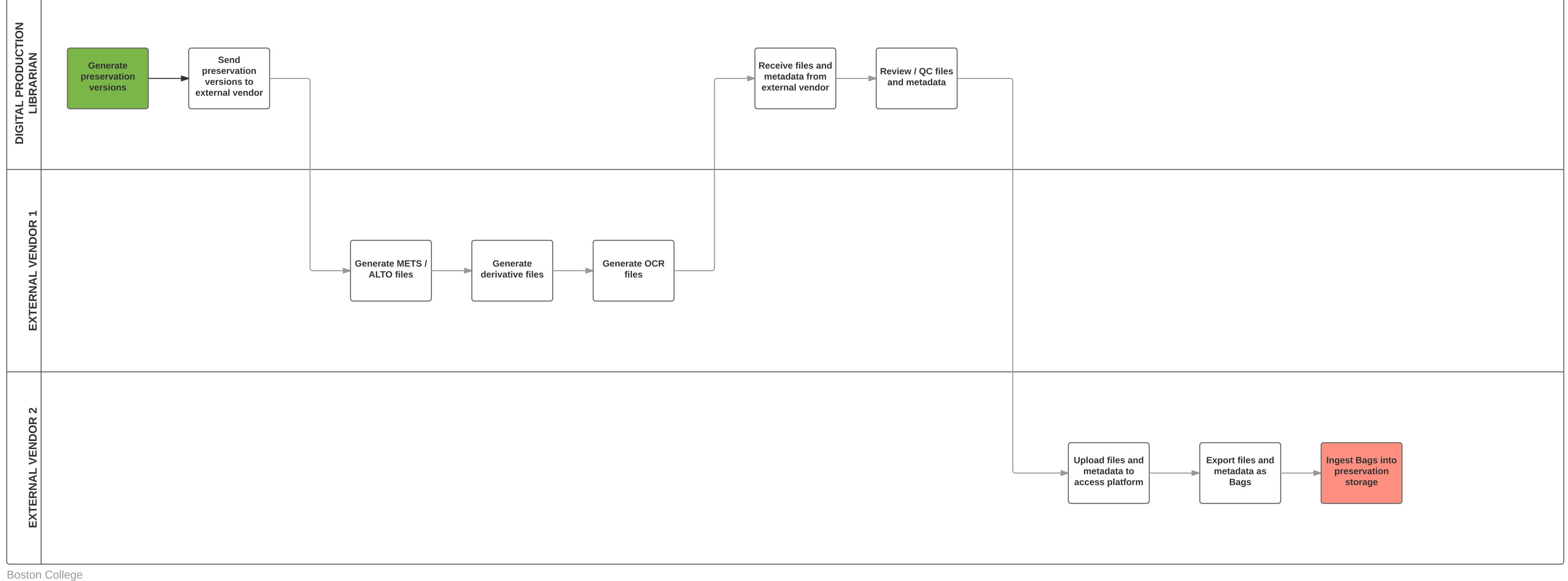

#### **Digitization - Newspapers**

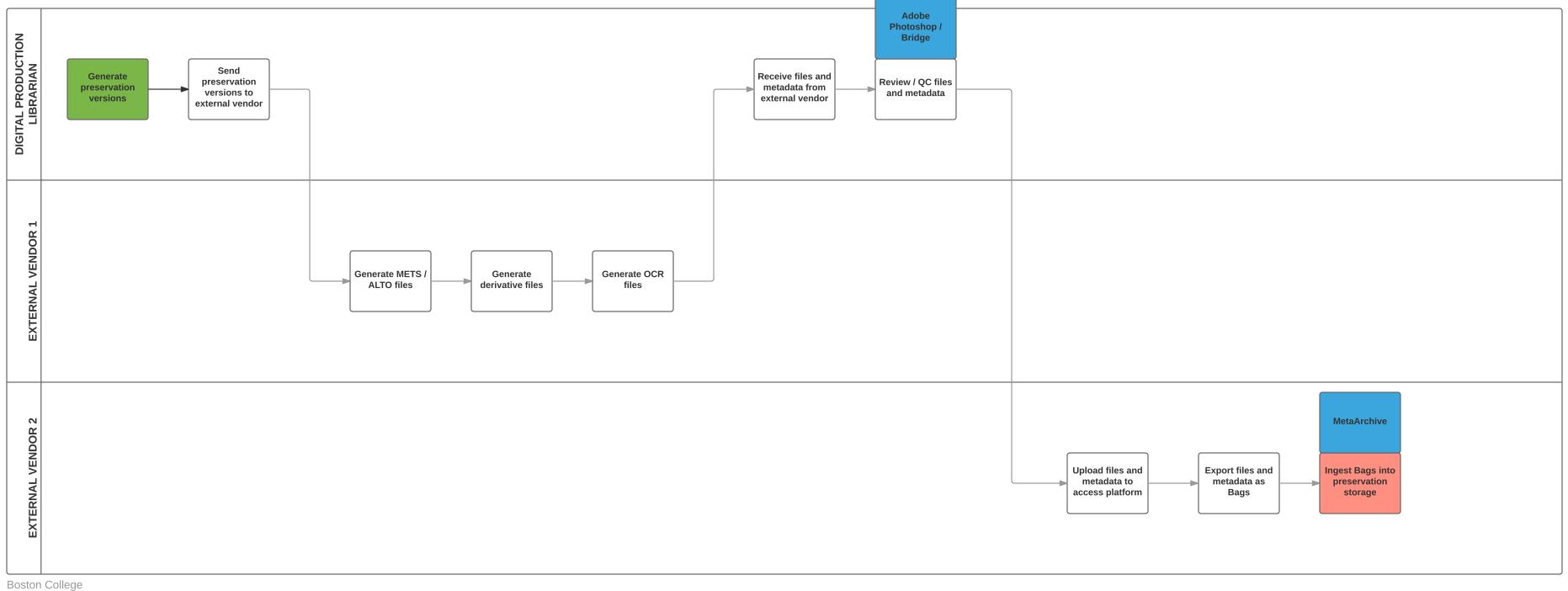

## **Digitization - Archival Materials**

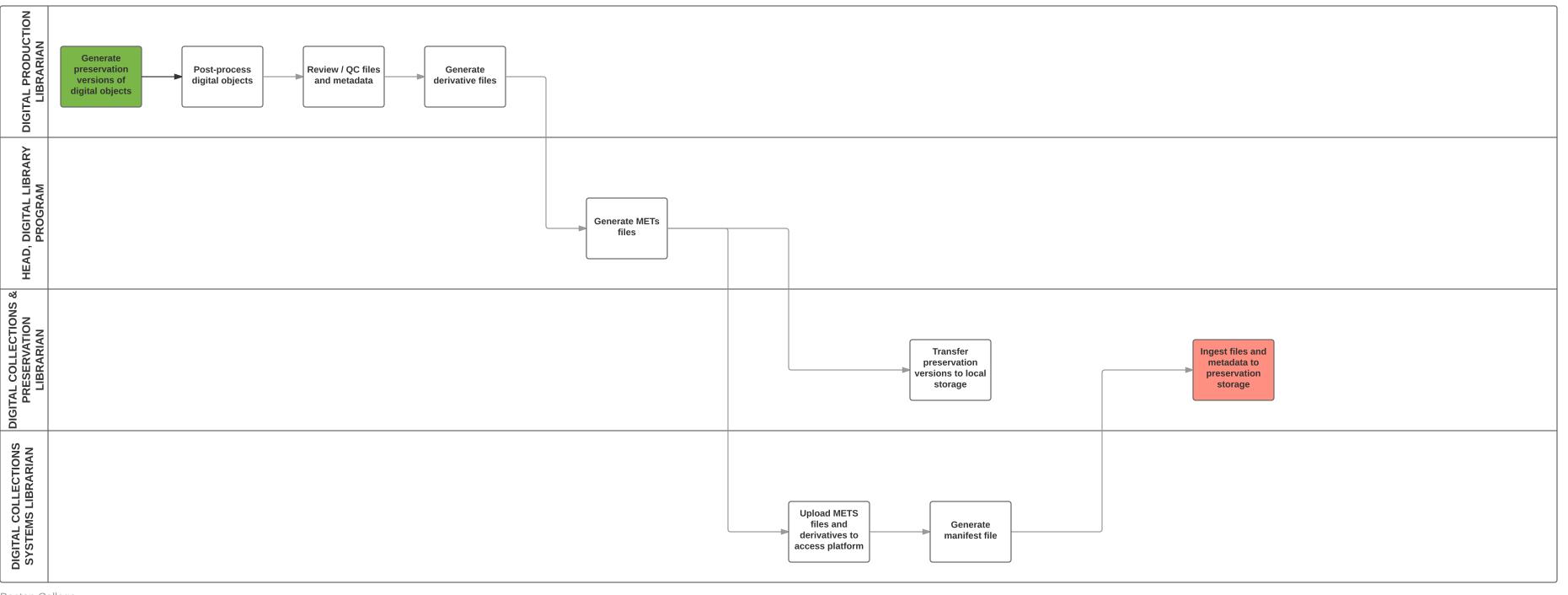

# BOSTON COLLEGE WORKFLOW MAP

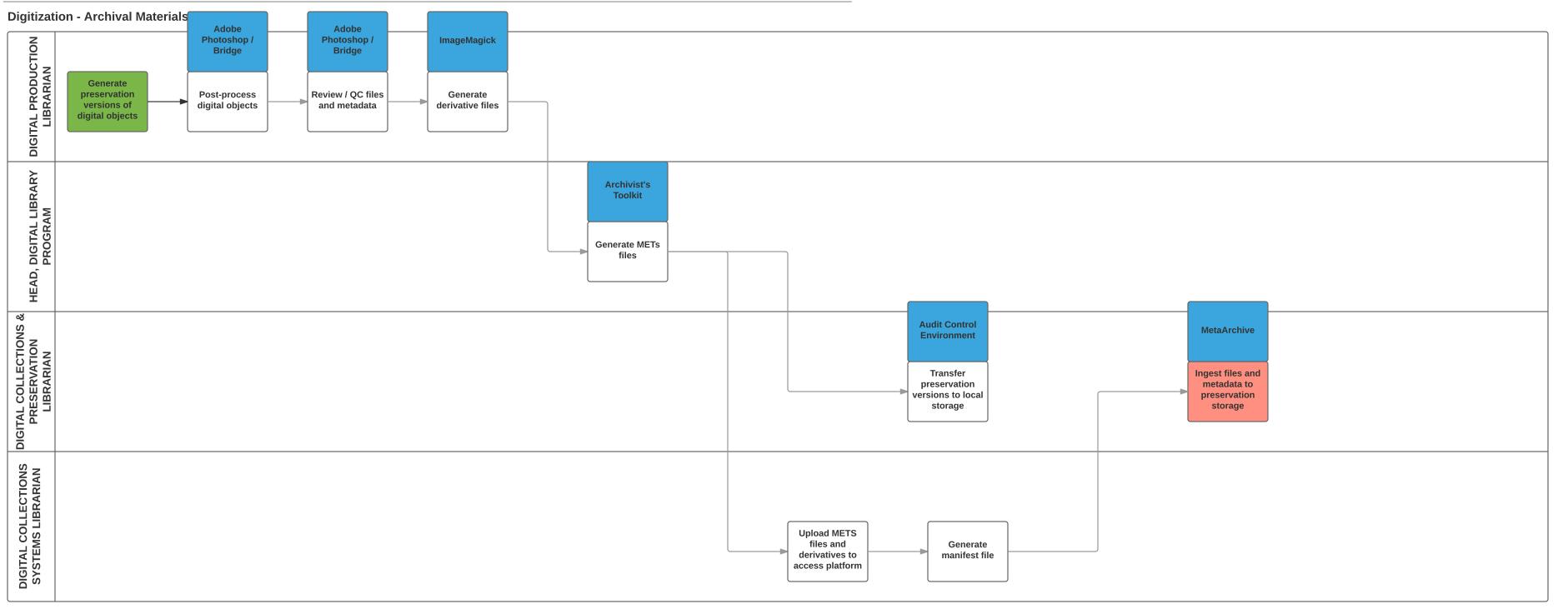

#### Digitization - Published materials

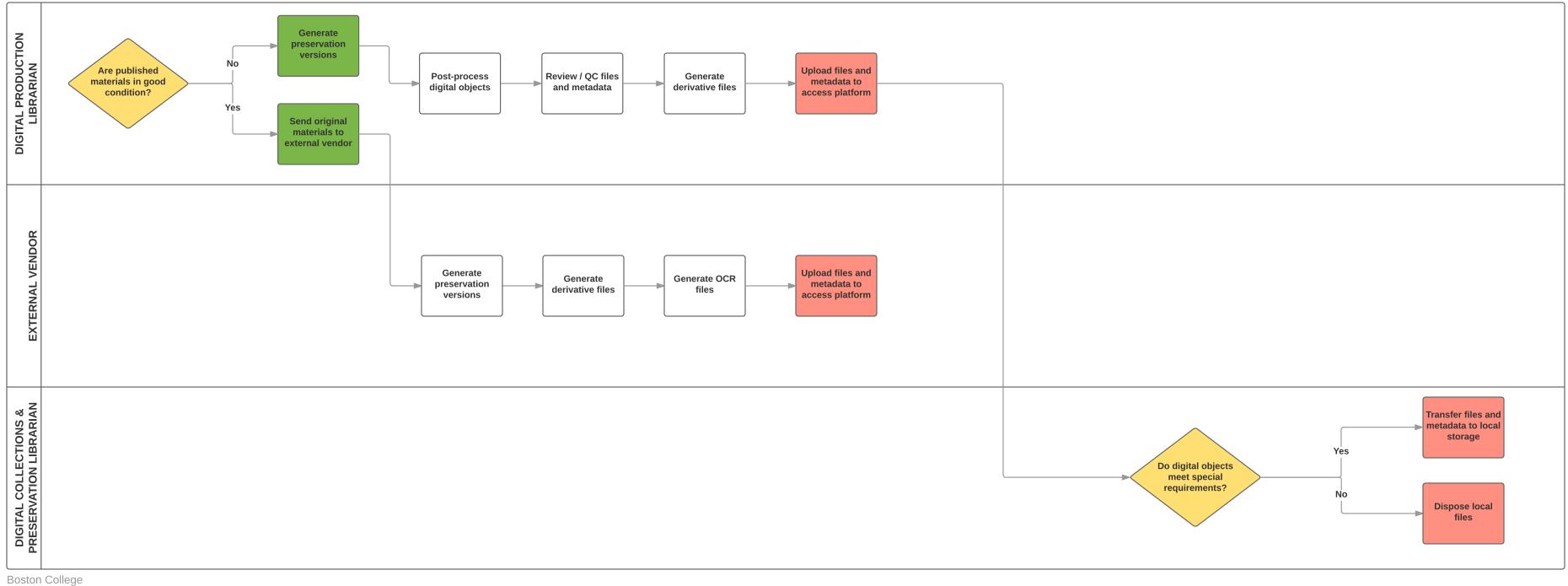

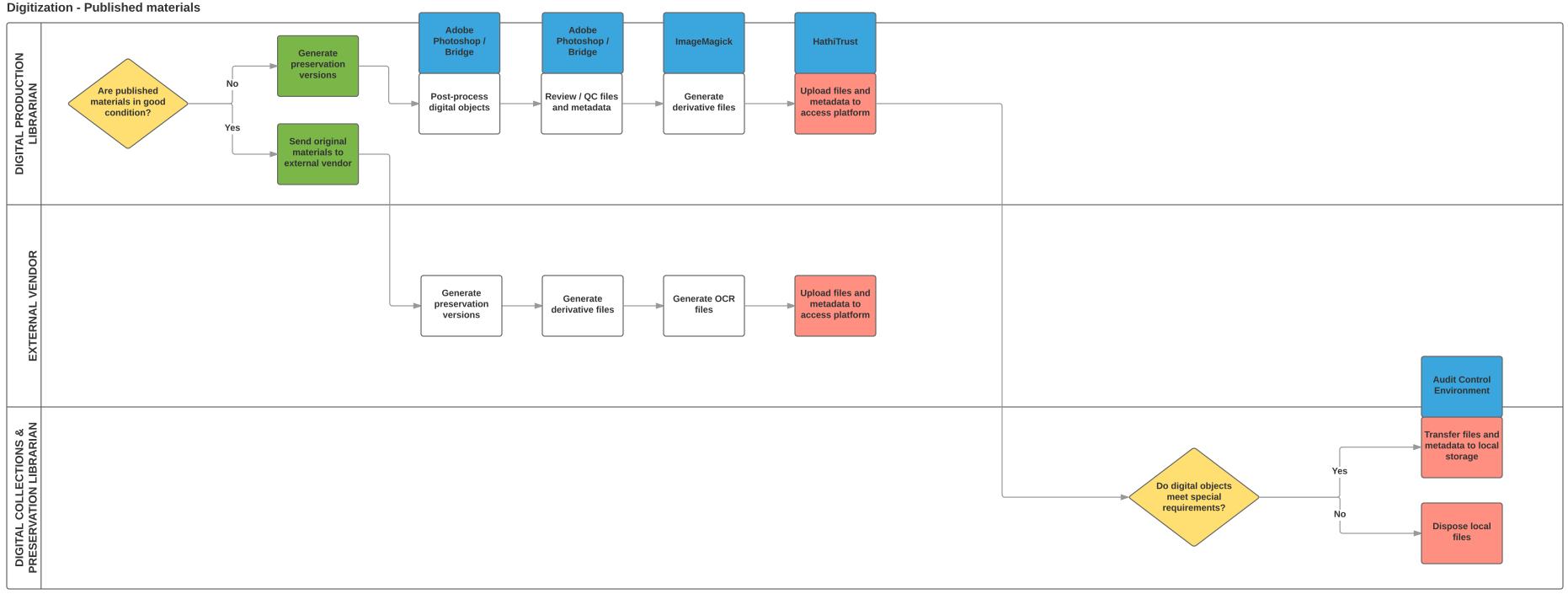